# **Adobe Photoshop 2020 Crack Ultimate Free**

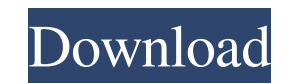

# **Adobe Photoshop 7.5 For Pc Download Crack License Keygen For Windows**

The following sections cover the best Photoshop tutorials for beginners, including those for a basic exploration of the tool and fundamentals. Starting out: Photoshop basics What a better way to learn than with a free prod two formats: Virtual classrooms (instructor-led) Able-to-use animated tutorials If you're serious about learning about the ins and outs of Photoshop, these free online programs offer step-by-step explanations of all Photos yourself at least 30 to 40 minutes to absorb these lessons. Also, make sure you take time to practice each lesson. In other words, don't just learn the lesson and go practice; go through the lesson a few times over so you classrooms for learning about Photoshop (instructor-led). These are set up to help you learn the basics of many of the tools in Photoshop CS5. Although I've been showing you these in the new CS5 experience, these were intr virtual classroom that offers some introductory tutorials. You can find a link to this program in the section "The new Photoshop CS5 experience." Lightroom Magazine offers an online version of their popular magazine. You c www.photoshopforphotography.com. (These are the same folks that have been doing the Lightroom Catalog and Lightroom Recipes online tutorials for a long time.) You can check out other online video tutorials for Photoshop at Lightroom videos in that the videos are longer and use more lessons than videos made for beginners. Short tutorials: These are very simple tutorials that explain key concepts without in-depth discussions of advanced topics straight while explaining Photoshop!

**Adobe Photoshop 7.5 For Pc Download License Key Full [Latest-2022]**

05a79cecff

#### **Adobe Photoshop 7.5 For Pc Download Activation Key For Windows (2022)**

Archive I love the feeling of riding a pure-bred horse. I also love the feeling of holding a really good stallion. I've always thought that it would be great to have a guy who is crazy about horses and who would pay for me the world's most famous dressage horses, so I was really spoiled. She was showy, beautiful and incredibly talented. But there was one little problem with her: she was afraid of the dark. She would scream during the night. afraid anymore (I think because I've moved her into a dark barn). She doesn't believe she's hearing anything, but she still gets up out of bed a couple of times a week and wants to go for a ride. She's always calm and nice track. She's also gentle and kind-hearted, she's a very lady horse. I've got a new stallion, Flame, who is a big, strong Hanoverian with a healthy personality. I'm pretty sure that he's one of the sweetest and most gentle coat, Flame is a beautiful stallion. His mane is long and bright and his tail is fluffy and white. Flame's likeable, he's too strong to be sweet, but he's a gentle guy and you can tell that he's not just some pretty face. close to my home, so I'm going to bring him there in the fall to give him his first mating. When he comes back next spring, I'll be working with him to

### **What's New In Adobe Photoshop 7.5 For Pc Download?**

The anti-vacuum effect of the gravitational field. Some vacuum phenomena are explained through a generalization of Newton's second law of motion. For the usual vacuum, one recovers Newton's equations of motion for a sphere requirement of extremity of this system. This generalizes Newton's equations with a dissipative friction term of kinetic origin. The gravitational interaction between two spheres, one freely falling and another either immo acceleration in the common gravitational field. This increase of gravitational interaction of inertia for a system of two spheres may be a new form of vacuum energy. This invention relates to an apparatus for reducing the Conventionally, a power plant utilizing heat from solar radiation is equipped with a cooling tower for cooling tower for cooling water for power generation. Solar collectors used for generating thermal energy from solar ra source required for power generation by solar thermal power plants is generally a heat storing unit equipped with a heat absorbing member such as molten salt, and a heat releasing member such as a steam turbine. If solar e temperature as in the heat releasing member, and must then release the stored heat. In fact, the heat storing unit absorbs heat to a temperature higher than that of the heat releasing member. The resulting temperature diff member to increase, resulting in lowered efficiency in conversion of the heat to electric power. To avoid this, a heat storing unit provided with a heat receiver or a heat absorption zone and a heat releasing unit or heat heat. More specifically, it is necessary to use a heat receiver or a heat absorbing zone with good heat transfer efficiency. Since a heat storing unit is generally of a large size, it is practically impossible to use a hea larger size than that of the heat storing unit

# **System Requirements:**

Minimum: - Windows 7 64-bit or later - 64-bit version of Adobe Flash Player installed and activated - Internet Explorer 11 or higher - 16 GB RAM Recommended: - Windows 8 64-bit or later Mac OS X Requirements: - Mac OS X 10

<http://imeanclub.com/?p=72555> <https://www.colorado.edu/biochemistry/system/files/webform/adobe-photoshop-download-for-windows-7-2017.pdf> <http://bestxxxclips.online/?p=2453> <https://nashvilleopportunity.com/how-to-extract-free-adobe-photoshop-serial-number-for-2011-latest-solution/> <http://galaxy7music.com/?p=45380> <https://mickleyhall.com/27269-2/> <https://loquatics.com/how-to-download-to-use-or-play-adobe-photoshop/> <https://gyandeepniketan.com/download-adobe-photoshop-cc-activators-2013/> <https://startpointsudan.com/index.php/2022/07/01/adobe-photoshop-cc-2019-2/> <https://www.greatescapesdirect.com/2022/07/photoshop-pattern-downloads-time-saving-resources/> <https://maniatech-academy.co.uk/blog/index.php?entryid=5> [https://facethai.net/upload/files/2022/07/AqNFZ5X7HtLLLv4qmxrN\\_01\\_6fbcf8a5d34774da4276942b2299f231\\_file.pdf](https://facethai.net/upload/files/2022/07/AqNFZ5X7HtLLLv4qmxrN_01_6fbcf8a5d34774da4276942b2299f231_file.pdf) https://merryquant.com/wp-content/uploads/2022/07/How to download free photoshop 32 bit.pdf <http://sturgeonlakedev.ca/2022/07/01/all-free-photo-editing-software-to-download/> [https://eleve-efb.fr/wp-content/uploads/2022/07/how\\_to\\_download\\_and\\_install\\_adobe\\_photoshop\\_cc\\_2015.pdf](https://eleve-efb.fr/wp-content/uploads/2022/07/how_to_download_and_install_adobe_photoshop_cc_2015.pdf) <https://www.hotels-valdys.fr/non-classe/beef-strips-image-pattern-by-chris-ingham-on-deviantart> <http://www.graham-lawler.com/?p=15827> [https://www.urban-texture.it/wp-content/uploads/Adobe\\_Photoshop\\_2017\\_Version\\_2000\\_Crack.pdf](https://www.urban-texture.it/wp-content/uploads/Adobe_Photoshop_2017_Version_2000_Crack.pdf) <https://kireeste.com/adobe-photoshop-cs6-download-setup/> <http://discoverlosgatos.com/?p=14769>